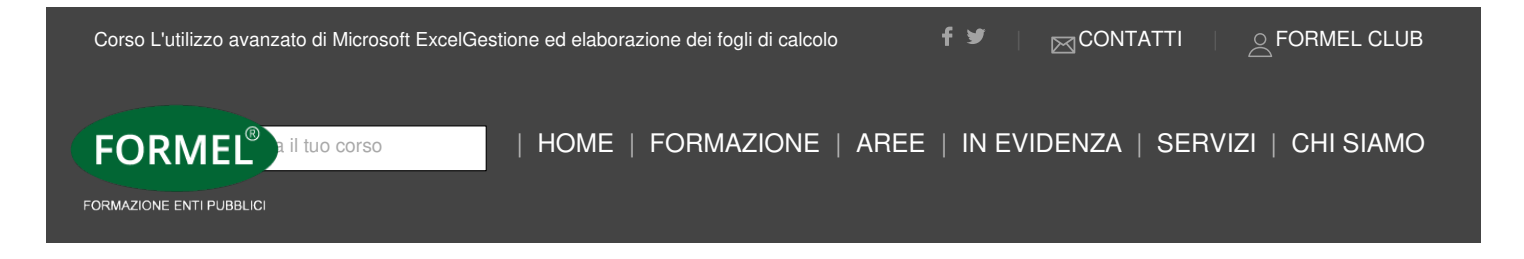

## NOVITÀ

**Giornata di studio**

**L'utilizzo avanzato di Microsoft Excel Gestione ed elaborazione dei fogli di calcolo**

#### **EDIZIONI DISPONIBILI**

#### **DURATA (6 ORE) 9.00 - 12.00**

#### **Destinatari**

Rivolto a coloro che hanno già le basi di Excel e vogliono approfondirne il suo utilizzo sfruttando strumenti più avanzati che possono aiutarli nell'automatizzare i processi, nel gestire il Monitoraggio degli stessi ed avere continuamente sotto controllo la gestione dei propri progetti attraverso Grafici, Conti Automatici, Condivisione Dati

#### **Obiettivi & Programma**

**Le potenzialità dei fogli di calcolo** sono spesso sfruttate solamente per operazioni basilari: **ulteriori finzioni avanzate**, infatti, **sono poco conosciute e poco utilizzate**.

Riuscire ad implementare l'utilizzo dei fogli di calcolo con l'inserimento di formule e funzioni complesse consentirà di far lavorare l'automazione al nostro posto semplificando il nostro lavoro qualsiasi sia l'esigenza e l'obiettivo.

**Il corso si propone quindi di far comprendere le potenzialità dei fogli di calcolo di Microsoft Excel utilizzando tale strumento in modo appropriato e avanzato**.

#### **Argomenti**

#### 1. **Grafici e analisi dati**

- 1.1. Inserimento, Creazione, Formattazione e Modifica dei Grafici
- 1.2. I Grafici automatici con riferimento a dati e celle specifiche

## 2. **Analisi e organizzazione dei dati**

- 2.1. Le tabelle pivot
- 2.2. Ordinamento e Filtro Dati

## 3. **Funzioni avanzate**

- 3.1. L'implementazione e la gestione delle MACRO
- 3.2. La convalida dei Dati

**Codice Corso:** 2024C212

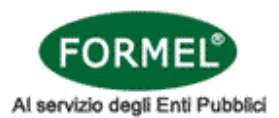

# **TITOLO DEL CORSO:** L'utilizzo avanzato di Microsoft Excel

Gestione ed elaborazione dei fogli di calcolo

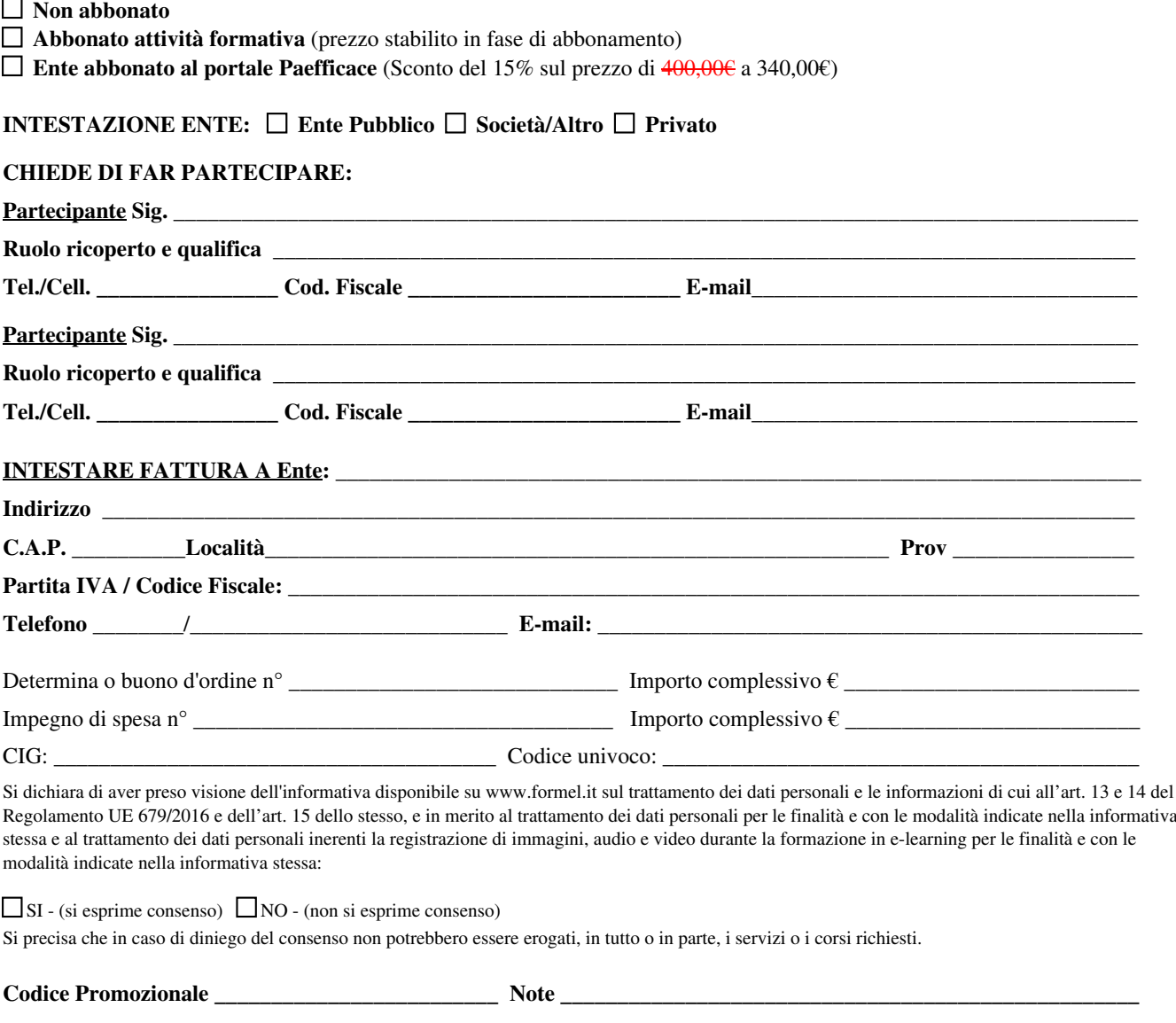

**Data** \_\_\_\_\_\_\_\_\_\_\_\_\_\_\_\_\_\_\_\_\_\_\_\_\_\_\_\_\_\_\_\_\_ **Firma e Timbro** \_\_\_\_\_\_\_\_\_\_\_\_\_\_\_\_\_\_\_\_\_\_\_\_\_\_\_\_\_\_\_\_\_\_\_\_\_\_\_\_\_